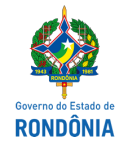

# Superintendência Estadual de Compras e Licitações - SUPEL

## **AVISO**

# **AVISO DE ADENDO MODIFICADOR 005**

**CONCORRÊNCIA PÚBLICA Nº:** 007/2020/CEL/SUPEL/RO

### **PROCESSO ELETRÔNICO Nº:** 0042.244886/2020-67

OBJETO: Contratação de agência especializada na prestação de serviços técnicos de publicidade e propaganda, de caráter educativo e informativo e de orientação social, nos termos § 1º do artigo 37 da Constituição da República Federal, Lei Federal nº 12.232, de 29/04/2010, e de forma complementar as Leis nº 4.680, de 18/06/1965 e nº 8.666, de 21/06/1993, para atender o Governo do Estado de Rondônia. A Superintendência Estadual de Licitações – SUPEL, através do Presidente da Comissão nomeada por força das disposições condas na Portaria N.º 01/2020/SUPEL-CI, publicada no DOE do dia 06 de janeiro de 2020, vem através deste ato, INFORMAR aos interessados e em especial às empresas que retiraram o instrumento convocatório, que o edital sofreu alterações nos itens 5.3.3, 5.5.2., 5.6., do EDITAL. Assim sendo foi elaborado Adendo Modificador, disponível para consulta na íntegra no site www.rondonia.ro.gov.br/supel. Permanecendo os demais itens e anexos do edital inalterados. Eventuais dúvidas poderão ser sanadas junto ao Presidente de Comissão e equipe de apoio, através do telefone (69) 3212-9269, ou pelo email [celsupelro@gmail.com.](mailto:alfasupel@hotmail.com)

Porto Velho, 14 de dezembro de 2020.

### **EVERSON LUCIANO GERMINIANO DA SILVA Presidente - CEL/SUPEL/RO**

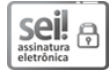

Documento assinado eletronicamente por Everson Luciano Germiniano da Silva, Analista, em 14/12/2020, às 14:59, conforme horário oficial de Brasília, com fundamento no artigo 18 caput e seus §§ 1º e 2º, do [Decreto](http://www.diof.ro.gov.br/data/uploads/2017/04/Doe-05_04_2017.pdf) nº 21.794, de 5 Abril de 2017.

# п

A autencidade deste documento pode ser conferida no site [portal](http://sei.sistemas.ro.gov.br/sei/controlador_externo.php?acao=documento_conferir&id_orgao_acesso_externo=0) do SEI, informando o código verificador **0015234967** e o código CRC **D374BE4B**.

Referência: Caso responda este(a) Aviso, indicar expressamente o Processo nº 0042.244886/2020-67 SEI nº 0015234967